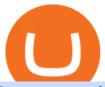

#### lowest crypto fees usa binance spot fees barnbridge crypto where to buy binance key for authenticator cn

To buy BarnBridge (BOND) tokens on most cryptocurrency exchanges, you must first have Bitcoin (BTC) or Ethereum (ETH) to trade with. The good news is that BTC or ETH can be purchased at Coinbase exchange, simply using either your credit or even your bank account.

How to buy BarnBridge (BOND) token?

https://forumscdn.lenovo.com/old\_attach/131797iFBCAF90E2B3323AA.png|||Computer Locks After 5 Minutes / How To Change Lock Screen ...|||1232 x 830

https://www.cryptoiqtrading.com/wp-content/uploads/2020/08/cme-bitcoin-futures-expiration.png|||The CME Bitcoin Futures Expiration Just Happened, Meaning ...|||1228 x 868

Top 8 Low Fee Options - BitDegree.org Crypto Exchanges

Features of Binance: Bitcoin Marketplace & Drypto Wallet on PC. Stop worrying about overcharges when using Binance: Bitcoin Marketplace & Drypto Wallet on your cellphone, free yourself from the tiny screen and enjoy using the app on a much larger display.

https://verdienenmetvideo.nl/nieuw/wp-content/uploads/2021/02/Binance-account-maken-Google-Authentica-QR-code-1024x907.png|||Bitcoins kopen met Binance [complet stappenplan]|||1024 x 907

Download Binance 1.30.1 / 1.13.15 - softpedia

Fee Structure on Binance Binance, fees, BNB, Trading Fee

 $https://btcpeers.com/content/images/2020/12/Screenshot--36-.png|||How\ can\ I\ setup\ Google\ Authenticator\ on\ Binance?|||1893\ x\ 920$ 

https://www.moneyweb.co.za/wp-content/uploads/2021/06/372442058-1536x1024.jpg|||Wannabe bitcoin ETFs are mushrooming and getting more ...|||1536 x 1024

2022-01-16 - The current price of Ergo is \$ 4.1771722 per (ERG / USD). The current market cap is \$ 133,721,425.25. 24 hour volume is \$ 1,119,926.43. Buy cryptocurrencies on Binance now.

The cryptocurrency exchange company binance has withdrawn its application for a crypto licence in singapore bloomberg has reported. Binance Bitcoin Marketplace Crypto Wallet Apk For Android Download For any non trivial binance smart chain web application aka. Binance application download. Web3 site to work you will have to.

Binance Google Authenticator Key: CryptoFarmer Visit for .The most used and at the same time the most reliable crypto exchange platform is Binance. Also, Binance extremely easy to use and learn Press J to jump to the feed. Press question mark to learn the rest of the keyboard shortcuts Search within r/CryptoFarmer r/CryptoFarmer Log InSign Up

Where to buy BarnBridge (BOND) As of right now there are 23 cryptocurrency exchanges and marketplaces available for you to trade BarnBridge (BOND) online. Below you'll find a list of all the cryptocurrency marketplaces and exchanges that currently list BarnBridge (BOND) for trading.

https://support.bincentive.com/hc/article\_attachments/360061478353/CN1.jpg|||Setting up Google Authenticator (OTP). Help Center|||1419 x 958

https://minoritycrypto.com/wp-content/uploads/2020/10/a76b681c-c560-4599-9cda-758237f434f7.jpg|||CME Becomes 2nd Biggest Bitcoin Futures Market | Minority ...|||1450 x 966

How to Reset Google Authentication Binance

 $https://www.bestbitcoinexchange.io/wp-content/uploads/2020/10/bitcoin19.jpg|||Bitcoin \ Etf \ Best - Fund Providers Insist There's Enough ...|||2024 x 2024$ 

Baixar BINANCE 1.4 para PC Windows - 2.9 MB (2018-02-01) Bug fix. Binance is the fastest growing exchange for trading cryptocurrencies. Binance is a new cryptocurrency trading platform that's based in China. It has its own token, Binance Coin (BNB), and lists a range of cryptocurrencies including LTC and NEO.

https://public.bnbstatic.com/image/cms/content/body/202010/d33b1b2f91b2e4e523a3c5ef28b546c4.png|||Using a YubiKey for Two-Factor Authentication (2FA ...|||2416 x 1236

1 erg = BTC ETH LTC BCH BNB EOS XRP XLM LINK DOT YFI USD AED ARS AUD BDT BHD BMD BRL CAD CHF CLP CNY CZK DKK EUR GBP HKD HUF IDR ILS INR JPY KRW KWD LKR MMK MXN MYR NGN NOK NZD PHP PKR PLN RUB SAR SEK SGD THB TRY TWD UAH VEF VND ZAR XDR XAG XAU BITS SATS

https://support.bincentive.com/hc/article\_attachments/360051766334/EN3.png|||Finding Binance Futures' API key. Help Center|||1791 x 1051

BarnBridge (BOND) can be purchased at a number of cryptocurrency exchanges including: Uniswap (V2) MXC.COM 1inch Exchange Bilaxy Hotbit To learn more about buying Bitcoin (BTC) and other cryptocurrencies, read our comprehensive guide. BOND was first tradable on 19th Oct, 2020. It has a total supply of 10,000,000.

https://support.binance.us/hc/article\_attachments/360095212454/Screen\_Shot\_2020-10-19\_at\_2.55.39\_PM.pn g|||How to Change Your Google/SMS Two Factor Authenticator ...|||2906 x 1495

https://www.crypto-cocktails.com/wp-content/uploads/2018/01/futures-expire-jan17.jpg|||Bitcoin Futures Effect CME Alert | Crypto-Cocktails|||1366 x 1160

How to Use YubiKey for Two-factor Authentication . - Binance

https://cdn.publish0x.com/prod/fs/images/4be2998068a9635a89613c8d6e2b92a793ac4562d7296bd56d30539358ef06b3.jpeg|||How To Active 2FA Google Authentication In Binance ...|||1920 x 1078

 $https://www.cryptomainframe.co.uk/wp-content/uploads/2019/11/tyfO3Q.jpg|||CME\ Group\ Publishes\ Bitcoin\ Options\ Specifications\ ...|||1520\ x\ 1000$ 

https://www.cryptoiqtrading.com/wp-content/uploads/2019/09/bitcoin-btc-cme-group-to-launch-bitcoin-future s-options-in-q1-2020.jpg|||CME Group Set To Launch Bitcoin Options In First Quarter ...|||2048 x 1339 https://zycrypto.com/wp-content/uploads/2021/03/Next-Few-Days-Crucial-For-Bitcoin-As-Historic-Month-Be ckons.png|||CME Group Announces Plans To Debut Micro Bitcoin Futures ...||1481 x 811

Binance Fee Calculator - Calculate Binance Spot & Samp; Futures .

Electroneum Exchanges - Where is the best place to buy ETN

 $https://support.binance.us/hc/article\_attachments/360097505153/Screen\_Shot\_2020-10-19\_at\_3.39.24\_PM.pn~g|||How to Change Your Google/SMS Two Factor Authenticator ...|||2660 x 1523$ 

How to Use Binance Authenticator for 2FA on Binance Binance .

11 Best Crypto Exchanges USA [Updated Reviews] hedgewithcrypto

How to Buy Ergo (ERG) [For Beginners] - HedgeWorld

https://www.prdistribution.com/uploads/newsreleases/226e24c20b3c0cefa999f6463e108f1c-digitalmint-bitcoin-atm-launches-partnership-with-circle-k-stores.jpg|||Bitcoin Atm In Arizona: Bitcoin Atm Phoenix - Find a ...|||3264 x 1836

Binance spot fees with a 20%+25% fee discount: 0.06%. Binance USDT-M Futures fees: 0.02% / 0.04% (maker / taker) Binance USDT-M Futures fees with a 10%+10% fee discount: 0.0162% / 0.0324% (maker / taker)

https://i1.wp.com/optimusfutures.com/tradeblog/wp-content/uploads/2021/04/Micro-Bitcoin-Futures.png?resize=2048%2C1152&ssl=1|||CME Launching Micro Bitcoin Futures | A Regulated Way to ...|||2048 x 1152 https://www.dailybase.nl/wp-content/uploads/2020/06/4-26.jpg|||Ana Cheri verovert Instagram met haar prachtige figuur!|||1080 x 1350

https://www.dailybase.nl/wp-content/uploads/2020/10/9-11.jpg|||Evgeniya~Lvovna~staat~bovenaan~ons~lijstje~droomvrouwen!|||1080~x~1350

Buy Bitcoin & Erypto Instantly - The Safest Place to Buy Crypto

Electroneum price today, ETN to USD live, marketcap and chart.

https://i0.wp.com/www.usethebitcoin.com/wp-content/uploads/2018/02/binance-security.jpeg|||Binance

Review: All You Need

Review: All You Need To Know | UseTheBitcoin||1920 x 967

https://www.cryptoiqtrading.com/wp-content/uploads/2018/12/btc-1.png|||CME Bitcoin Futures Are Poisoning Crypto Crypto.IQ ...|||1600 x 900

https://www.dailybase.nl/wp-content/uploads/2021/04/11-14-1024x998.jpeg|||The Bitcoin Family; deze Nederlandse familie reist de hele ...|||1024 x 998

https://gblobscdn.gitbook.com/assets%2F-MEYRpckmJuuhnKblhzo%2Fsync%2Fac4c21d6ef0b63d99fd0578 441c702b2c697c0b5.png?alt=media|||Futures trading Binance - Finandy Docs|||2408 x 832

 $https://edu-crypto.com/wp-content/uploads/2021/08/33815/back-to-the-futures-ethereum-cme-open-interest-trading-volume-balloons-1536x1024.jpg|||Back\ To\ The\ Futures:\ Ethereum\ CME\ Open\ Interest,\ Trading ...|||1536 x 1024$ 

The Top 10 Crypto Exchanges With the Lowest Fees

https://www.dailybase.nl/wp-content/uploads/2021/07/11-28.jpeg|||Nathalie Yasmin, de vriendin van Hanwe, is Miss Grand ...|||1080 x 1349

There are no fees for crypto deposits. Trading Fees. If you do not use BNB (Binance Coin) to pay your trading fees, each trade will carry a standard fee of 0.1%. Using BNB for transaction fees applies a discount to your trading fee. By default, if you hold BNB in your account, your trading fees will be automatically subtracted from your BNB balance.

How & DarnBridge: Price & Exchanges (January 2022)

Baixar BINANCE para PC Windows Grátis - 1.4 - com.binanceappl .

https://bitcoinmagazine.com/.image/t\_share/MTc5Mjk3ODUyMTExMTM2NDA3/canadian-crypto-exchange-newton-offers-no-fees-trading.jpg|||No Fee Crypto Exchange Australia / What Is The Best Crypto ...|||1200 x 794

Download - Binance

Best Crypto Exchanges With Low Fees - 2022 Reviews & Domparison

Jespère que vous avez téléchargé avec succès le dernier fichier Binance.APK sur votre PC Windows, lancez maintenant le logiciel Nox App Player et démarrez linstallation dAPK. Après avoir lancé lApp Player, vous pouvez voir dans la barre latérale droite différentes icônes, à partir deux cliquez sur licône.

ERG Price Live Data. The live Ergo price today is \$4.37 USD with a 24-hour trading volume of \$2,577,057 USD. We update our ERG to USD price in real-time. Ergo is up 1.18% in the last 24 hours. The current CoinMarketCap ranking is #356, with a live market cap of \$140,006,726 USD.

The Electrum wallet is a cold wallet created in 2011 that only offers support for Bitcoin. It is one of the most popular Bitcoin wallets and offers an easy yet secure way of storing your Bitcoins. It is a desktop wallet compatible with various operating systems, like Windows, Linux, Mac, etc.

https://tuned.zendesk.com/hc/article\_attachments/4403965498002/Binance\_Spot\_Navigate\_API\_Settings.png| ||Connect to Binance Spot\_Tuned Systems Inc|||1418 x 929

 $https://100-eyes.com/static/img\_lib/futures\_screen\_dark\_background.png|||Binance\ Referral\ |\ Binance\ Referral\ |\ Code\ |\ Binance\ ...|||1250\ x\ 773$ 

Binance trading fee discount - Lower fees on Spot & Dy, Futures .

https://d1-invdn-com.akamaized.net/content/pic4674eb40286f102e59ea6d5adcf79a4a.png|||CME's Micro Bitcoin Futures Will Increase The Addressable ...|||3122 x 1406

Their fee schedule for low-volume traders might seem on the aggressive side, starting at 0.25% and 0.16%, but may go as low as 0.10% and 0.00%. The exchange offers a cold storage crypto wallet for the following currencies: NEO, TRX, ONT, MHC, ATOM, and XZT.

https://www.newsbtc.com/wp-content/uploads/2019/06/bitcoin-price-chart-gap-crypto-1200x780.jpg|||CME Bitcoin Futures Gaps Give Likely Correction Targets ...|||1200 x 780

Ergo to BNB Chart (ERG/BNB) CoinGecko

BarnBridge (BOND) Exchanges. Buy & DarnBridge (BOND) with fiat currencies (USD, CAD, AUD, EUR, GBP etc) or another coin such as BTC or ETH. Harder to use for beginners but has cheaper fees.

BarnBridge (BOND) is on the Ethereum network (ERC-20) so it can be stored using any ETH compatible wallet. See below for recommended wallets.

Even though Binance have some shady stuff, adding ERG to Binance will impact quiet nicely on the price. 4. Reply. Share. Report Save Follow. level  $2 \cdot 7$  mo. ago.

 $https://support.binance.us/hc/article\_attachments/360070987093/image-1.png|||Google \\ Authentication$ 

Guidelines Binance.US|||1999 x 1110

Gutscheine Review 2021 - Get a 20% Fee Discount

https://lh3.googleusercontent.com/HknCGyPKQJqGMpDoSvEHXXxdw1-Hg9ma4kg7SnUFTP0jxSGnMWISeF-U-PQiA\_illIkdMs2wdcUU\_j7nUN8eQxKwAEUVbQNzo\_TJEmP-BEMB\_k9Guag9QMUoTq2ZyCLPQJ9YxD1W|||Crypto.com App Lists BarnBridge (BOND)|||1600 x 800

BarnBridge (BOND) - Where do I buy & DND? Price .

Erg in Binance: ergonauts - reddit

CME options on bitcoin futures give the buyer of a call/put the right to buy/sell one bitcoin futures contract at a specified strike price at some future date. Upon termination of trading, in-the-money options, expire into 1 bitcoin futures contract which immediately cash settles to the CME CF Bitcoin Reference Rate (BRR).

Ergo (ERG) price today, chart, market cap & DinGecko

https://www.thecoinspost.com/wp-content/uploads/2019/06/Binance-security.png|||Binance-now-supports-FIDO2-open-authentication.-TheCoinsPost||1600 x 900

Kraken is one of the most traded exchanges in the crypto markets with extremely low trading fees of 0.05%-0.25%. The high volume and liquidity at Kraken means you can enter and exit trades quickly and capture margins instantly with slippage. Kraken is the best exchange for high-speed crypto trading! Visit Kraken.

ETN can be purchased from a number of crypto exchanges. Each exchange will offer different methods of paying for ETN, so be sure to check what payment options are offered prior to signing up for an exchange. Current payment methods include: Debit or Credit Card Bank Transfer PayPal Atomic Swap Trading Pairs

#### BarnBridges (BOND) Price Prediction: When Will It Reach \$100?

How to Reduce Spot Fees. In order to reduce your Binance transaction fee, you can use referral codes that can fetch you about a 20% discount when you create a new account. In case you wish to have more discounts, you should keep Binance Coin (BNB) in your crypto wallet to pay Binance crypto fees in BNB and get a 25% fee discount.

https://public.bnbstatic.com/image/cms/article/body/4523/5026026498cf6286cd2b5dc53c66ebc8-0.jpeg|||Binance Google Authenticator - Arbittmax|||1600 x 1183

 $https://support.binance.us/hc/article\_attachments/360095212434/Screen\_Shot\_2020-10-19\_at\_2.34.35\_PM\_1.\\png|||How to Change Your Google/SMS Two Factor Authenticator ...|||1258 x 966$ 

 $https://palmabot.com/wp-content/uploads/2020/05/binance-enter-user-data.png|||Binance-PalmaBot|||1128 \times 1068$ 

https://media.marketrealist.com/brand-img/5fWGTL2\_x/0x0/etf-etn-1-1620312041848.jpg|||ETNs Versus ETFs: Comparing Exchange-Traded Products|||2161 x 1388

Ergo Coin (ERG) Features. Where to Buy, Sell and Trade Ergo Coin aka ERG. Step 1: Buy Bitcoin (BTC) or Ethereum (ETH) at Coinbase. Step 2: Choosing the Best Cryptocurrency Exchange for Your Investments. Step 3: Managing Your Crypto Assets in a Secure Wallet. Frequently Asked Questions (Faqs)

Electroneum is trading on 8 cryptocurrency exchanges across 18 trading pairs. The most popular Electroneum pair is ETN/USDT on Kucoin , where it has a trading volume of \$ 175,397. You can trade Electroneum with

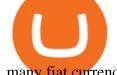

many fiat currencies including USD, EUR and many stablecoins such as USDT.

How to Enable Google Authenticator on Binance App Binance.

How and Where to Buy BarnBridge (BOND) An Easy Step by Step .

https://cryptoforeveryone.com/wp-content/uploads/2019/04/crypto-markets-and-cme-futures-post-record-trade -volume.jpg|||Crypto Markets and CME Futures Post Record Trade Volume|||1520 x 1024

https://cryptoshuttlenews.com/wp-content/uploads/2021/01/post-column-01-13.jpg|||A~Guide~to~Liquidity~Pool~Token~-~Crypto~Shuttle~News|||1920~x~1920~x~192

https://gblobscdn.gitbook.com/assets%2F-M6CjLe1Bz1VSFiakrFB%2F-M6IWxYeTUm\_SfRRtKRD%2F-M6LjZXh5kqn24\_izwt2%2F1.png?alt=media&token=76fb19e0-76a5-4072-b3e5-84e3afe433c6|||How to import the Binance API into your Brokerst account ...||1721 x 1293

How to Buy BOND Token. Now that you understand BarnBridge, it is time to talk about BOND, the governance token. Before we proceed, know that a protocol like BarnBridge could be very promising but a token like BOND may not be able to retain value. The BOND token has the highest liquidity on Uniswap via BOND/USDC pair.

https://images.prismic.io/coinmetro/a46bd94d-b4cd-4d49-b7df-8d0c92c9b65d\_img\_globe\_mobile.png?auto=compress,format&rect=20,0,1460,1304&w=1500&h=1340|||CoinMetro The Best Crypto Exchange for Beginners and Pros|||1500 x 1340

A YubiKey is a small electronic device that works as a security key and can be used for various authentication methods. On Binance, security keys can provide an extra layer of account security, acting as a Two-factor Authentication (2FA) method for logging in to your account, withdrawing funds, and resetting passwords. While there are other types of security keys, this guide focuses on the YubiKey.

Gutscheine Review 2021 - Get a 20% Fee Discount

Open the Google Authenticator App and tap [Enter a setup key]. Enter your Binance account details and the 16-digit setup key. Enter your Binance account details and the 16-digit setup key. Tap [Add] and you should see a 6-digit code.

https://edukasinewss.com/wp-content/uploads/2021/05/a928effa9515816fcf28b607a430aca1-scaled.jpg|||Used Car Dealerships In Highland Indiana - Edukasi News|||2560 x 1616

https://gblobscdn.gitbook.com/assets%2F-MEYRpckmJuuhnKblhzo%2Fsync%2F74211034cd54d66e586c0a9b2860ace5c34d2431.png?alt=media|||Add API key on Binance - Finandy Docs|||2034 x 1176

https://gblobscdn.gitbook.com/assets%2F-LhZPsev3Rzmc5ZEnuuL%2F-M34yMpTuVNknmwGQeiM%2F-M34yqmoLrHQaUlMLgoD%2Fimage.png?alt=media&token=20f160de-5d30-4af2-9f61-d69caf2f00c4|||Futures trading Binance - Finandy Docs|||1728 x 1098

 $https://s3.cointelegraph.com/uploads/2020-12/acd10a1b-7129-4c08-b54c-255adf7f8ff1.png|||\$17K\ CME\ Gap\ Fill\ Looms\ After\ Bitcoin\ Price\ Closes\ Below\ ...|||2106\ x\ 1239$ 

Conveniently deposit, withdraw and maintain your cryptocurrencies in the Binance.US multi-asset crypto wallet with industry-leading security. Trade Over 50 Cryptocurrencies Trading variety right at your fingertips. Crypto Exchanges with Lowest Fees in 2022 - Trading Browser

https://cryptwerk.com/upload/companies-photo/7000/7411/primebit-exchange\_1582213724.jpg|||PrimeBit Exchange - reviews, contacts & Description of the contact of the contact

CME Group (CME) Boosts Crypto Trading With Micro Ether Futures Contributor Zacks Equity Research Zacks Published Dec 7, 2021 10:30AM EST CME Group Inc. CME recently unveiled Micro Ether futures.

How & Buying BOND. Sign up at Gemini, the #1 rated BOND exchange. Fund your account with cash or crypto. Buy . BOND

 $https://i.redd.it/5ueepq4k9yyy.gif|||Best\ Penny\ Cryptocurrency\ Buy\ Cryptocurrency\ With\ Usd\ ...|||1242\ x\ 1888\ Télécharger\ Binance\ PC\ Toutes\ Les\ Windows!\ 10,\ 8,\ 7.$ 

https://www.tbstat.com/wp/uploads/2021/05/20\_The-Rise-of-Crypto-Derivatives\_P-1.png|||The Block

Presents: The Rise

Presents: The Rise of Crypto Derivatives ... |||4000 x 2250

https://horizonprotocol.com/images/preview/screenshot.png|||Horizon Protocol|||1123 x 933

https://thumbs.dreamstime.com/z/golden-bitcoin-coin-us-dollars-close-up-cryptocurrency-crypto-currency-concept-151727656.jpg|||No Fee Crypto Exchange Us: Kraken - Reviews, Trading Fees ...|||1600 x 1156 |||No Fee Crypto Exchange Us: Kraken - Reviews, Trading Fees ...|||1600 x 1156 |||No Fee Crypto Exchange Us: Kraken - Reviews, Trading Fees ...|||1600 x 1156 |||No Fee Crypto Exchange Us: Kraken - Reviews, Trading Fees ...|||1600 x 1156 |||No Fee Crypto Exchange Us: Kraken - Reviews, Trading Fees ...|||1600 x 1156 |||No Fee Crypto Exchange Us: Kraken - Reviews, Trading Fees ...|||1600 x 1156 |||No Fee Crypto Exchange Us: Kraken - Reviews, Trading Fees ...|||1600 x 1156 |||No Fee Crypto Exchange Us: Kraken - Reviews, Trading Fees ...|||1600 x 1156 |||No Fee Crypto Exchange Us: Kraken - Reviews, Trading Fees ...|||1600 x 1156 |||No Fee Crypto Exchange Us: Kraken - Reviews, Trading Fees ...|||1600 x 1156 |||No Fee Crypto Exchange Us: Kraken - Reviews, Trading Fees ...|||1600 x 1156 |||No Fee Crypto Exchange Us: Kraken - Reviews, Trading Fees ...|||1600 x 1156 |||No Fee Crypto Exchange Us: Kraken - Reviews, Trading Fees ...|||1600 x 1156 |||No Fee Crypto Exchange Us: Kraken - Reviews, Trading Fees ...|||1600 x 1156 |||No Fee Crypto Exchange Us: Kraken - Reviews, Trading Fees ...|||1600 x 1156 |||No Fee Crypto Exchange Us: Kraken - Reviews ||No Fee Crypto Exchange Us: Kraken - Reviews ||No Fee Crypto Exchange Us: Kraken - Reviews ||No Fee Crypto Exchange Us: Kraken - Reviews ||No Fee Crypto Exchange Us: Kraken - Reviews ||No Fee Crypto Exchange Us: Kraken - Reviews ||No Fee Crypto Exchange Us: Kraken - Reviews ||No Fee Crypto Exchange Us: Kraken - Reviews ||No Fee Crypto Exchange Us: Kraken - Reviews ||No Fee Crypto Exchange Us: Kraken - Reviews ||No Fee Crypto Exchange Us: Kraken - Reviews ||No Fee Crypto Exchange Us: Kraken - Reviews ||No Fee Crypto Exchange Us: Kraken - Reviews ||No Fee Crypto Exchange Us: Kraken - Reviews ||No Fee Crypto Exchange Us: Kraken - Reviews ||No Fee Crypto Exchange Us: Kraken - Review

TradeStation Securities Supports Trading of Micro Ether.

https://miro.medium.com/max/3834/1\*k7Qw0IzGJ1hffLP8lRJVVw.png|||How To Add Two Factor Authentication (2FA) To Binance | by ...|||1917 x 956

https://dex-bin.bnbstatic.com/static/images/christmas/bscAbout.png|||Binance Smart Chain Special Events & Special Events & Sp

1 erg = BTC ETH LTC BCH BNB EOS XRP XLM LINK DOT YFI USD AED ARS AUD BDT BHD BMD BRL CAD CHF CLP CNY CZK DKK EUR GBP HKD HUF IDR ILS INR JPY KRW KWD LKR MMK MXN MYR NGN NOK NZD PHP PKR PLN RUB SAR SEK SGD THB TRY TWD UAH VEF VND ZAR XDR XAG XAU BITS SATS

https://i.pinimg.com/originals/c5/98/13/c59813ca5af9f525efe49825657cc3cf.jpg|||Its Official CME Group to Launch Bitcoin Futures December ...|||1068 x 1068

Crypto Wallets With Lowest Fees [2022] - Wallets With Cheap.

https://public.bnbstatic.com/20200806/419bfc61-e78c-4698-a84e-acb4dd92f6ce.jpg|||Celebrate Independence, crypto-style. Trade with INR to ...|||1600 x 900

https://cryptoglobe.s3.eu-west-2.amazonaws.com/2020/05/stephen-dawson-qwtcej5clys-unsplash-2048x1474.jpg|||CME Doesnt Plan on Launching Physically-Settled Bitcoin ...|||2048 x 1474

How can I setup Google Authenticator on Binance?

Currently, both fees come in at just 0.05%, considerably lower than many other popular crypto exchanges out there. On top of this, Pionex doesn't charge for deposits, though there is a flat fee for withdrawals which differs depending on the coin.

https://www.cryptoiqtrading.com/wp-content/uploads/2018/12/image001-4-1.png|||CME Bitcoin (BTC) Futures Squeeze: Shoe is on the Other ...|||2660 x 1152

Binance Fee Calculator: How To Calculate Binance Fees .

https://cryptoglobe.s3.eu-west-2.amazonaws.com/2020/05/cme\_group\_gemini\_exchange\_cryptocurrency-scal ed.jpg|||CME Crypto Indices is Adding Data from Gemini Exchange ...|||3888 x 2592

https://jamesbachini.com/wp-content/uploads/2021/04/FuturesFundingRateWP.png|||Futures Funding RateWP.png|||Futures Funding RateWP.png|||Futures Funding RateWP.png|||Futures Funding RateWP.png|||Futures Funding RateWP.png|||Futures Funding RateWP.png|||Futures Funding RateWP.png|||Futures Funding RateWP.png|||Futures Funding RateWP.png|||Futures Funding RateWP.png|||Futures Funding RateWP.png|||Futures Funding RateWP.png|||Futures Funding RateWP.png|||Futures Funding RateWP.png|||Futures Funding RateWP.png|||Futures Funding RateWP.png|||Futures Funding RateWP.png|||Futures Funding RateWP.png|||Futures Funding RateWP.png|||Futures Funding RateWP.png|||Futures Funding RateWP.png|||Futures Funding RateWP.png|||Futures Funding RateWP.png|||Futures Funding RateWP.png|||Futures Funding RateWP.png|||Futures Funding RateWP.png|||Futures Funding RateWP.png|||Futures Funding RateWP.png|||Futures Funding RateWP.png|||Futures Funding RateWP.png|||Futures Funding RateWP.png|||Futures Future Future F

https://i.pinimg.com/originals/53/5c/92/535c92174b16856f2031069e28a05aef.jpg|||Cboe~Beats~CME~to~the~Market,~Will~Launch~Bitcoin~Futures~...|||1600~x~1600~x~16000~x~16000~x~16000~x~16000~x~16000~x~16000~x~16000~x~16000~x~16000~x~16000~x~16000~x~16000~x~16000~x~16000~x~16000~x~16000~x~16000~x~16000~x~16000~x~16000~x~16000~x~16000~x~16000~x~16000~x~1

Get live Electroneum to Ethereum conversion rate, historical price, and ETN/ETH chart with our cryptocurrency converter Amount To ETN Electroneum To ETH Ethereum 1 ETN = 0.000003ETH 1 ETH = 377,293ETN Exchange ETN/ETHBuy ETH Electroneum Ethereum conversion rate is calculated live based on data from multiple exchanges.

https://miro.medium.com/max/3826/1\*EF2ePgNufh1aOCBTIXaR5w.png|||How To Add Two Factor Authentication (2FA) To Binance | by ...|||1913 x 955

 $https://www.dailybase.nl/wp-content/uploads/2020/09/13-11.jpg|||Jaimie\ Vaes\ is\ de\ beeldschone\ vriendin\ van\ rapper\ Lil\ Kleine!|||1080\ x\ 1080$ 

 $https://www.cryptomainframe.co.uk/wp-content/uploads/2020/06/ENfzxz.jpg|||Key\ Data\ Points\ at\ Institutional\ Traders\ Offloading\ ...|||2560\ x\ 1440$ 

https://nyma.nl/wp-content/uploads/blox-app-ios.png|||Bitcoin kopen|||2000 x 1042

Commodity and cryptocurrency trading provides upside to CME Group. The economic story of the past few months has been inflation, which is rising at its highest level in over a decade. Exacerbated. BarnBridge price today, BOND to USD live, marketcap and chart.

Binance 1.28.0 / 1.13.15. add to watchlist send us an update. Free. 17 screenshots: runs on: Windows 11. Windows 10 32/64 bit. Windows 8 32/64 bit. Windows 7 32/64 bit.

Download Binance: Bitcoin Marketplace & Download Binance: Bitcoin Marketplace & Download Binance: Bitcoin Bitcoin Binance: Bitcoin Binance: Bitcoin Binanc

Binance Spot Trading Fees, Binance Spot Fees Explained - Dappgrid

https://binancesingapore.zendesk.com/hc/article\_attachments/360026747732/mceclip2.png|||How to Enable Google 2FA Binance Singapore|||2488 x 1188

CME Group (CME) enhances the crypto derivatives offering with the launch of Micro Ether Futures. CME Group (CME) Boosts Crypto Trading With Micro Ether Futures - December 7, 2021 - Zacks.com

https://cryptwerk.com/upload/companies-photo/8000/7691/codono-com\_1588599362.jpg|||Codono.com reviews, contacts & properties amp; details | Trading ...||1170 x 794

https://www.bespaarmetkorting.nl/wp-content/uploads/2021/03/Holo-1024x1024.png|||Holo Koers

Verwachting 2021- 2025 ? Lange Termijn ...|||1024 x 1024

Step 1: Click on Buy Electroneum (ETN) from Exchange button. Step 2: You will be redirected to the exchange. Step 3: Sign up if you do not have an account with that exchange else log in. Step 4: See if the exchange support fiat currency or cryptocurrency or both.

https://www.cryptoiqtrading.com/wp-content/uploads/2020/02/cme-btc.png|||CME Bitcoin Futures Record \$1.1 Billion of Volume in Just ...|||1238 x 822

CME Group (CME) Boosts Crypto Trading With Micro Ether Futures CME Group Inc. CME recently unveiled Micro Ether futures (MET). This latest launch marked the second micro cryptocurrency product in.

13 Cryptocurrency Exchanges With The Lowest Fees Blocklr

Buy, Sell & Store Bitcoin - Buy Bitcoin & Store Instantly

Buy Crypto In 3 Minutes - #1 in Security Gemini Crypto

Crypto.com Exchange

The best way to buy BarnBridge (BOND) You can buy BOND on Coinbase, Gate, Gemini, Hotbit, and 1Inch. The best place to buy BarnBridge with the U.S. dollar right now is Gemini.

1. Tap on the [Profile] icon and tap [Security] - [Binance/Google Authenticator]. 2. Tap to toggle on the button next to [Binance/Google Authenticator], then download and install the Binance Authenticator App on your device. If you've already installed the App, tap [] to continue. 3. You will then see a 16-digit key on the screen.

https://www.dailybase.nl/wp-content/uploads/2018/06/103740812\_158835805685172\_611915276605390137 2\_n.jpg|||De Hollandse schone Isha van Dijk geniet zichtbaar van het ...|||1080 x 1208

#BITCOIN Exclusive CME GAP Chart:- - As per CME GAP \$Bitcoin Bear Market will be very Bad for CryptoLovers. - If \$Bitcoin not sustained this \$40k support then we can .

https://i1.wp.com/www.cointribune.com/wp-content/uploads/2021/07/coin-cryptocurrency-bitcoin-btc-and-ftx-token-on-golden-backg-stockpack-deposit-photos-scaled.jpg?w=1600&resize=1600|||FTX-pourrait-acheter-Goldman-Sachs-et-Chicago-Mercantile-...|||1600-x-1066||||1600-x-1066|||1700-x-1066|||1700-x-1066|||1700-x-1066|||1700-x-1066|||1700-x-1066|||1700-x-1066|||1700-x-1066|||1700-x-1066|||1700-x-1066|||1700-x-1066|||1700-x-1066|||1700-x-1066|||1700-x-1066|||1700-x-1066|||1700-x-1066|||1700-x-1066|||1700-x-1066|||1700-x-1066|||1700-x-1066|||1700-x-1066|||1700-x-1066|||1700-x-1066|||1700-x-1066|||1700-x-1066|||1700-x-1066|||1700-x-1066|||1700-x-1066|||1700-x-1066|||1700-x-1066|||1700-x-1066|||1700-x-1066|||1700-x-1066|||1700-x-1066|||1700-x-1066|||1700-x-1066|||1700-x-1066|||1700-x-1066|||1700-x-1066|||1700-x-1066|||1700-x-1066|||1700-x-1066|||1700-x-1066|||1700-x-1066|||1700-x-1066|||1700-x-1066|||1700-x-1066|||1700-x-1066|||1700-x-1066|||1700-x-1066|||1700-x-1066|||1700-x-1066|||1700-x-1066|||1700-x-1066|||1700-x-1066|||1700-x-1066|||1700-x-1066|||1700-x-1066|||1700-x-1066|||1700-x-1066|||1700-x-1066|||1700-x-1066|||1700-x-1066||1700-x-1066||1700-x-1066|||1700-x-1066||1700-x-1066||1700-x-1066|||1700-x-1066||1700-x-1066||1700-x-1066||1700-x-1066||1700-x-1066||1700-x-1066||1700-x-1066||1700-x-1066||1700-x-1066||1700-x-1066||1700-x-1066||1700-x-1066||1700-x-1066||1700-x-1066||1700-x-1066||1700-x-1066||1700-x-1066||1700-x-1066||1700-x-1066||1700-x-1066||1700-x-1066||1700-x-1066||1700-x-1066||1700-x-1066||1700-x-1066||1700-x-1066||1700-x-1066||1700-x-1066||1700-x-1066||1700-x-1066||1700-x-1066||1700-x-1066||1700-x-1066||1700-x-1066||1700-x-1066||1700-x-1066||1700-x-1066||1700-x-1066||1700-x-1066||1700-x-1066||1700-x-1066||1700-x-1066||1700-x-1066||1700-x-1066||1700-x-1066||1700-x-1066||1700-x-1066||1700-x-1066||1700-x-1066||1700-x-1066||1700-x-1066||1700-x-1066||1700-x-1066||1700-x-1066||1700-x-1066||1700-x-1066||1700-x-1066||1700-x-1066||1700-x-1066||1700-x-1066||1700-x-1066||1700-x-1066||1700-x-1066||1700-x-1066

 $https://www.crypto-reporter.com/wp-content/uploads/2017/12/bitcoin\_chart\_blue\_background.png|||CFTC approves CME and CBOE to trade bitcoin futures|||1152 x 768$ 

Electroneum - How to buy ETN

Binance.US Buy & Sell Crypto

Convert ETN/ETH, Electroneum to Ethereum CoinCodex

 $https://i.pinimg.com/originals/1f/cf/52/1fcf52bcc3751510ac3bcba0816aeada.jpg|||Thick\ Latina\ Girls\ -\ Edukasi\ News|||1242\ x\ 2208$ 

https://crypto-currency-news.net/wordpress/wp-content/uploads/2019/08/3uEnK8\_RPtVO\_SzVaN1YkuVpsu 1i8gMfl1HMoN-HMx-Yrjw4u1OuEJgJTDm8\_LlWs7p3TmppwtIfavIphUmMZGFiGv\_rHzcE2dd4Wbssl9PA SfVXJUPA7li3QXU7rgwW\_b0fQQP3|||Crypto Derivatives Trading Platform FTX Raises \$8 Million|||1600 x 1070

2017-06-26 04:58. 1. Log into your Binance account and click [Profile] - [Security]. 2. Click [Enable] next to [Google Authenticator]. 3. You will be redirected to another page. Follow the step-by-step instructions to

enable Google Authenticator. 3.1.

https://flighthacks.com.au/app/uploads/2021/03/Binance-Australia-app.jpg|||Binance Referral Code | Get 10% Bonus Funds (Exclusive)|||1170 x 1668

Binance Google Authenticator Key: CryptoFarmer

 $http://www.thecoinrepublic.com/wp-content/uploads/2018/10/130.png|||CME:\ Bitcoin\ Futures\ Trading\ Rose\\ 41\ Percent\ in\ Q3\ ...|||2468\ x\ 930$ 

Ergo price today, ERG to USD live, marketcap and chart.

https://cdn.cryptostudio.com/images/platform/exchanges/carousel/Binance-EN-dashboard.png|||Binance

Exchange Review 2021: App, Wallet, Fees, Futures|||2184 x 1376

CME Group (CME) Boosts Crypto Trading With Micro Ether .

https://secureidapp.com/wp-content/uploads/2019/11/2-7.png|||Binance Mobile App TOTP Setup Digital eID, eSignature ...|||1098 x 2056

Now, open the Google Authenticator App on your mobile device and click Scan a barcode. Scan the barcode provided by Binance once your camera opens. In case you are using your PC, you wont be able to scan the barcode. Simply copy and paste the key provided. Once this key is added to your authenticator, you may proceed to the next step. Step 3 Backup Code. Losing your device can be quite messy once 2FA is activated. List of Electroneum (ETN) Exchanges to Buy, Sell & Device the step of the provided in the provided in the pr

 $https://miro.medium.com/max/1280/1*\_mVCM11O5MvtLERsWWkyYA.png|||Binance.US\ Overview\ -\ The\ Bitcoin\ Geek\ -\ Medium|||1280\ x\ 791$ 

Binance Desktop

https://i.pinimg.com/originals/29/9e/ee/299eeeeb0d412953b204c094c1fa3fd6.png|||Which Cryptocurrency Platform Has The Lowest Fees / 6 Best ...|||3052 x 1439

Details for Download Binance Desktop App and Related Queries

 $https://miro.medium.com/max/2000/1*vD8ReiICKF85nrnXOnNIvw.png|||Retrieve\ Your\ Api\ Key\ \& amp; Secret - Binance\ |\ by\ Dan\ Crisan\ ...|||2000\ x\ 1087$ 

 $https://s3.tradingview.com/g/gETb8UqJ\_big.png|||No\ one\ worried\ about\ the\ CME\ gaps?\ for\ CME:BTC1!\ by\ IG\ ...|||1478\ x\ 817$ 

Fees - Binance.US Buy & Sell Crypto

Gutscheine Review 2021 - Get a 20% Fee Discount

Electroneum (ETN) is a bit of a newcomer to the cryptocurrency world. Naturally, Electroneum mining topics is new as well. It was created in 2017 when the team behind it ran an initial coin offering (ICO) to raise money to pay for the projects development.

Deposit & Samp; Withdrawal Fees Trading Fees General: 0.1% spot trading fee; 0.5% Buy/Sell Crypto fee. By default, if you hold BNB in your account, your trading fees will be automatically deducted from your BNB balance. You get a 25% discount (subject to change) from your trading fee if you use BNB to pay for trading fees. Read more

https://i0.wp.com/coinsutra.com/wp-content/uploads/2019/05/Binance-API-Key-confirmation.jpg?resize=120 0%2C1053&ssl=1|||CoinTracking Review: How To Use CoinTracking App (+ Expert ...|||1200 x 1053

20% fee discount on spot trades This will open your Binance account with a 20% fee discount. 10% fee discount on futures With this link you can enjoy 10% commission discount for the first month. Using the links above you are getting additional discount on fees while registering on Binance. The 20% discount is only for spot trades.

CME Group (CME) Boosts Crypto Trading With Micro Ether .

The lowest trading fee exchange in the United States (US) according to our research is .

Binance Google Authenticator Key: CryptoFarmer

 $https://cryptwerk.com/upload/companies-photo/1000/872/coin360-io\_1538991936.jpg|||Coin360-reviews, contacts \& amp; details | Analytics | News ...|||1459 x 863$ 

Why Rising Interest Rates A

Why Rising Interest Rates Are Good News for CME Group The.

Meaning, the minimum fee that you'd pay will be 0,5%, no matter hat type of a cryptocurrency you might be trading. Naturally, these fees can go up higher - specifically, they may reach 1,49%, if you're trading one cryptocurrency for another. Purchasing cryptos with fiat money, you will need to pay a fee of up to 3,99%.

Crypto.com exchange is powered by CRO, with deep liquidity, low fees and best execution prices, you can trade major cryptocurrencies like Bitcoin, Ethereum on our platform with the best experience

 $https://btcpricelive.com/wp-content/uploads/2021/01/c8c588ea1a.jpg|||Bitcoin\ Volume\ Doubles\ on\ CME, Crypto\ Booking\ With\ ...|||1946\ x\ 1297$ 

https://exicos.com/wp-content/uploads/2021/06/earn-btc-for-free-signup-on-tap2021.jpeg|||EXICOS Airdrops & Page 2 Exclusive ...|||1600 x 900

The cheapest crypto exchange fees are very different from platform to platform and it also depends on where you live and if you are a US trader you need to get on a cryptocurrency exchange from the USA. Lowest fee crypto exchanges. BitMart Best for USA; Beaxy Great option for USA; Indacoin Best for UK; CoinSpot Best for Australia

Investors can participate in the returns of a cryptocurrency via Exchange Traded Notes (ETNs). Most ETNs hold large parts of the invested assets in physical coins as collateral. In most European countries, there are no crypto ETFs due to the legal framework defined by the UCITS guidelines.

https://greatbitcoinspot.com/wp-content/uploads/2021/07/monero.jpg|||How to sell Monero (XMR) for fiat in 2021 ...|||1200 x 800

How And Where To Buy BarnBridge (BOND) Token - Full Guide

https://cryptonewslist.com/wp-content/uploads/2020/02/cme-bitcoin-futures-daily-trading-volume-hits-2020-low-thats-a-bullish-sign.jpg|||CME Bitcoin Futures Daily Trading Volume Hits 2020 Low ...|||1500 x 1021 The best Crypto ETFs/ETNs justETF

https://www.pageflows.com/media/videos/screenie\_34cb95bb-fa45-4e42-8e1e-882e6317e5b8.jpg|||Enabling 2FA on Binance (video & mp; 7 screenshots)|||1920 x 1024

https://raoul.io/wp-content/uploads/2021/05/ledger-crypto-wallet-1200x875.jpg|||Waar kan je veilig cryptocurrency kopen? In 3 simpele ...|||1200 x 875

Cryptocurrencies - CME Group

https://img.gadgethacks.com/img/04/82/63651270511373/0/binance-101-enable-google-authenticator-for-with drawals.w1456.jpg|||Authenticator App Fortnite Code - V Bucks Event|||1440 x 2960

https://coinerblog.com/wp-content/uploads/2017/10/CME-Explores-Logging-Trade-Transactions-on-Blockchain-System.jpg|||CME Explores Logging Trade Transactions on Blockchain ...|||4233 x 2836

Here is where you can buy BarnBridge (BOND): Crypto Markets.

Electronemum is one of a handful of reputable altcoins which, nevertheless, suffers from relatively poor exchange support. First launching in September 2017, Electroneum made its debut on the New Zealand cryptocurrency exchange Cryptopia. However, the 2019 closure of Cryptopia left ETN with no meaningful exchange support.

How to Use Binance Authenticator for 2FA on Binance 2021-09-07 06:48 To further enhance the security of your account, Binance introduces the Binance Authenticator for generating 2-step verification codes when you need to verify your requests or make transactions.

Download Binance: Bitcoin Marketplace & Download Binance: Bitcoin Marketplace & Download Binance: Bitcoin Binance: Bitcoin Binance: Bitco

How to send ERG to Binance? : erg\_miners

 $https://miro.medium.com/max/2000/1*3iJ0Mw3TnLiKxxEs\_LZybg.png|||Retrieve\ Your\ Api\ Key\ \& amp; Secret - Binance\ |\ by\ Dan\ Crisan\ ...|||2000\ x\ 1087$ 

You can look for a crypto exchange with the lowest fees among our 15 partners, as well as choose the

cryptocurrency with the lowest transaction fees from more than 800 coins and tokens, including zero-fee and low-fee coins like Nano and Dash. Enjoy cryptocurrency swaps without any extra fees added on SwapSpace! Share

Its focus is to split the risks of cryptocurrencies into tranches so that traders can invest in divergent products and assets based on their risk profile. BarnBridge was co-founded in 2019 by Troy Murray and Tyler Ward. Those interested can buy the BarnBridge (BOND) tokens from exchanges such as Uniswap, MXC.com, and Hotbit.

 $https://www.bestbitcoinexchange.io/wp-content/uploads/2020/10/bnb.jpg|||Binance\ Coin\ outperforms\ crypto\ rivals\ following\ quarterly\ ...|||2024\ x\ 2024$ 

Binance Google Authenticator Key. Visit for Binance Google Authenticator Key. The most used and at the same time the most reliable crypto exchange platform is Binance. Also, Binance extremely easy to use and learn, you can earn a 20% commission discount on each purchase. Binance 20% Sign Up Code: 77181558.

 $https://gblobscdn.gitbook.com/assets\%2F-LhZPsev3Rzmc5ZEnuuL\%2F-LjPEc09nDTak\_66F3gR\%2F-LjHr23py\_awXT38TK1F\%2Fimage.png?alt=media|||Enable2FA on Binance - Finandy Docs|||2336 x 1240|||2336 x 1240|||2336 x 1240|||2336 x 1240|||2336 x 1240|||2336 x 1240|||2336 x 1240|||2336 x 1240|||2336 x 1240|||2336 x 1240|||2336 x 1240|||2336 x 1240|||2336 x 1240|||2336 x 1240|||2336 x 1240|||2336 x 1240|||2336 x 1240|||2336 x 1240|||2336 x 1240|||2336 x 1240|||2336 x 1240|||2336 x 1240|||2336 x 1240|||2336 x 1240|||2336 x 1240|||2336 x 1240|||2336 x 1240|||2336 x 1240|||2336 x 1240|||2336 x 1240|||2336 x 1240|||2336 x 1240|||2336 x 1240|||2336 x 1240|||2336 x 1240|||2336 x 1240|||2336 x 1240|||2336 x 1240|||2336 x 1240|||2336 x 1240|||2336 x 1240|||2336 x 1240|||2336 x 1240|||2336 x 1240|||2336 x 1240|||2336 x 1240|||2336 x 1240|||2336 x 1240|||2336 x 1240|||2336 x 1240|||2336 x 1240|||2336 x 1240|||2336 x 1240|||2336 x 1240|||2336 x 1240|||2336 x 1240|||2336 x 1240|||2336 x 1240|||2336 x 1240|||2336 x 1240|||2336 x 1240|||2336 x 1240|||2336 x 1240|||2336 x 1240|||2336 x 1240|||2336 x 1240|||2336 x 1240|||2336 x 1240|||2336 x 1240|||2336 x 1240|||2336 x 1240|||2336 x 1240|||2336 x 1240|||2336 x 1240|||2336 x 1240|||2336 x 1240|||2336 x 1240|||2336 x 1240|||2336 x 1240|||2336 x 1240|||2336 x 1240|||2336 x 1240|||2336 x 1240|||2336 x 1240|||2336 x 1240|||2336 x 1240|||2336 x 1240|||2336 x 1240|||2336 x 1240|||2336 x 1240|||2336 x 1240|||2336 x 1240|||2336 x 1240|||2336 x 1240|||2336 x 1240|||2336 x 1240|||2336 x 1240|||2336 x 1240|||2336 x 1240|||2336 x 1240|||2336 x 1240|||2336 x 1240|||2336 x 1240|||2336 x 1240|||2336 x 1240|||2336 x 1240|||2336 x 1240|||2336 x 1240|||2336 x 1240|||2336 x 1240|||2336 x 1240|||2336 x 1240|||2336 x 1240|||2336 x 1240|||2336 x 1240|||2336 x 1240|||2336 x 1240|||2336 x 1240|||2336 x 1240|||2336 x 1240|||2336 x 1240|||2336 x 1240|||2336 x 1240|||2336 x 1240|||2336 x 1240|||2336 x 1240|||2336 x 1240|||2336 x 1240|||236 x 1240|||236 x 1240|||236 x 1240|||236 x 1240|||236 x 1240|||236 x 1240|||236 x$ 

How to Buy Ergo Coin (ERG) in 2022: A Simple Guide - Vice Token

 $https://cryptwerk.com/upload/companies-photo/6000/5706/coinsclone\_1558101996.jpg|||Coinsclone - reviews, contacts \& amp; details | Exchanges ...|||1433 x 790$ 

13 Crypto Exchanges with the Lowest Fees. 1. Binance. Binance tops our list of crypto exchanges with lowest fees. It has a 24-hour trading volume of \$917 million, which makes it the largest . 2. HitBTC. 3. Bitfinex. 4. KuCoin. 5. Kraken.

FAQ: CME Options on Bitcoin Futures - CME Group

Electroneum (ETN) is popular among online exchanges focused primarily on delivering mobile services. The top exchanges where you can trade Electroneum currently are: Huobi Global KuCoin BiKi BiONE HitBTC Sistemkoin, and Liquid. If you are new, you can find our simplified guide for purchasing crypto and more exchanges where you can trade here.

Connect to the Binance platform in one click. Browse markets 24/7, and buy or sell crypto in seconds. Download Now > Multi-Account Access.

Electroneum Exchanges - Buy, Sell & ETN CoinCodex

https://support.binance.us/hc/article\_attachments/360097505333/Screen\_Shot\_2020-10-19\_at\_3.41.36\_PM.pn g|||How to Change Your Google/SMS Two Factor Authenticator ...|||2729 x 1592

Authentication

Guidelines Binance.US|||1078 x 1088

5 Crypto Exchanges With The Lowest Fees Cryptolad

Build and refine your trading strategies with free pricing and analytics tools for CME Group Cryptocurrency. View all tools Commitment of Traders Drawn from CFTC report data, see which trader types have positions in a market you want to trade, at what size, whether theyre long or short, and chart changes over time. Pace of Roll

Electroneum Mining: How to Mine Electroneum - Complete Guide

 $https://v.fastcdn.co/u/ff5ec1de/52981166-0-Asset-45x-8-1.png|||Buy,\ sell\ and\ trade\ crypto\ with\ USD|||1534\ x982$ 

 $https://support.binance.us/hc/article\_attachments/360097504793/Screen\_Shot\_2020-10-19\_at\_2.28.59\_PM.pn~g|||How to Change Your Google/SMS Two Factor Authenticator ...|||1580 x 1063$ 

https://bitcoinist.com/wp-content/uploads/2018/08/ss sec building blue skies-e1544166565442.jpg|||SEC

Temporarily Suspends Bitcoin and Ether Exchange Traded ...|||1920 x 1281

Binance Fees Explained How Much It Costs to Trade Crypto .

Fee Rate - Binance

https://www.newsbtc.com/wp-content/uploads/2021/08/Ethereum-ETH-ETHUSD-1.png|||Ethereum CME Open Interest, Why Trading Volume Ballooned ...|||1478 x 851

How to Use Binance Authenticator for 2FA on Binance App.

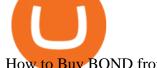

How to Buy BOND from BarnBridge - BTC Geek

Ergo (ERG) Coin Price, Chart & Binance: Ergo price.

You have to deposit to hotbit once you have created your trading account setup at one of the exchanges that trades Ergo (ERG), you will need to transfer your BTC from Binance to that specific exchange. Use your wallet system to do this. Next, move your mouse over to wallet on the top right and click Deposit.

short way would be to get your ERG to coinex or kucoin, then sell it for USDT and send USDT binance. do some math and see if going ERG -> USDT -> XLM, then transfer XLM to binance, XLM -> USDT -> whatever coin you want, is cheaper. XLM transfer is very fast and cheap, but you must check the fees for conversion. 1 Reply Share ReportSave level 2

CME Group (CME) Boosts Crypto Trading With Micro Ether Futures

http://www.ayusyahomehealthcare.com/wp-content/uploads/2020/08/Testimonial-from-Rachel.png|||Ayusya Home Health Care Pvt Ltd-Bangalore-Chennai-Madurai ...|||1401 x 1819

https://hocitfree.com/wp-content/uploads/2020/02/tai-app-google-authenticator.png|||Sàn Binance: Hng dn ng ký tài khon, bo mt, np rút ...|||1080 x 780

With Micro Ether futures, TradeStation Securities has expanded its suite of CME crypto and micro futures products as part of its commitment to providing traders and investors access to new.

How to Enable Google Authentication (2FA) and . - Binance

https://gblobscdn.gitbook.com/assets%2F-M6CjLe1Bz1VSFiakrFB%2F-M6DlAGOPPEp8uMWydfl%2F-M6DxYIwO0U7mIDx6lmd%2F4.1.png?alt=media&token=1558ae89-c664-401f-9162-ffa6b5adc5b5|||How to secure your Binance account with 2FA - Brokerst|||1800 x 1200

https://acropreneur.com/wp-content/uploads/2020/12/cme-and-cboe-to-launch-crypto-products-next-year.jpg||| CME and Cboe to Launch Crypto Products Next Year - Acropreneur|||2715 x 1810

Binances spot fee schedule below might look a bit confusing if you are a complete beginner, but it is actually very easy to understand. If you have a trading volume lower than 50 BTC in the last 30 days, youll be charged a trading fee of 0.1% for your spot trades.

Binance Mobile and Desktop Downloads - Use our Crypto Trading App for your phone or a desktop application to trade on your Mac or windows machine

To put it simply, every new trader on Binance will be charged 0.1% per spot trade. Heres a complete rundown of all the fees charged to each tier as of 2021: Fees charged by Binance to each tier as of 2021. You can see the full trading fee rates on Binance here.

1. Log in to your Binance account and click[Profile] - [Security]. 2. Next to [Google Authentication], click [Change] to directly replace your existing Google Authenticator, or click [Remove] to unbind the current Authenticator and bind a new one later.

How to Download Binance: Bitcoin Marketplace & Download MEmu installer and finish the setup. 2. Start MEmu then open Google Play on the desktop. 3. Search Binance: Bitcoin Marketplace & Doyngon Wallet in Google Play. Install. 4.

Build a Crypto Portfolio - The Safest Place to Buy Crypto

https://www.newsbtc.com/wp-content/uploads/2020/06/bitcoin-cme-futures-bitmex-crypto-shutterstock\_1430 866616-1536x864.jpg|||Bullish For Crypto: CME Bitcoin Futures Open Interest ...|||1536 x 864

 $https://secure idapp.com/wp-content/uploads/2019/11/1-7.png|||Binance\ Mobile\ App\ \ TOTP\ Setup\ \ Digital\ eID, eSignature\ ...|||1092\ x\ 2050$ 

https://s3.tradingview.com/z/ZpIOTKUN\_big.png|||BTC TRADE ALERT!!! for CME:BTC1! by Crypto\_Analytics ...|||2264 x 1384

If you would like to know where to buy BarnBridge, the top cryptocurrency exchanges for trading in BarnBridge stock are currently Binance, Mandala Exchange, KuCoin, Gate.io, and Coinbase Exchange. You can find others listed on our crypto exchanges page .

Bitcoin Exclusive CME GAP Chart Update for CME:BTC1! by .

Fee Schedules for Trading on the Binance Exchange. VIP trade volume levels are measured on the basis of the

spot trading volume, or whether the futures trading volume meets the standard (Futures trading volume includes USDS-M futures and COIN-M futures).

Which Cryptocurrencies Have the Lowest Transaction Fees .

(end of excerpt)